Websites live on the **World Wide Web** - which is part of the internet.

This is the www bit at the front of the **URL** (uniform resource locator - the official name for a web address).

You use a **web browser** to view websites.

A web browser is the piece of software you open to look at web pages.

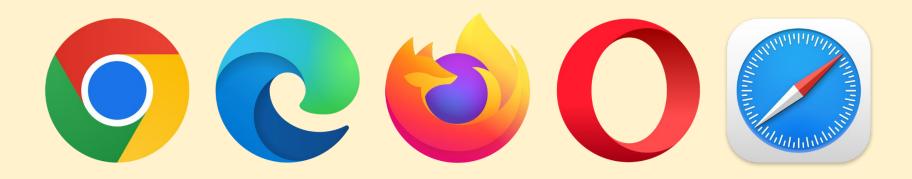

A **web browser** is the piece of **software** you open to look at web pages.

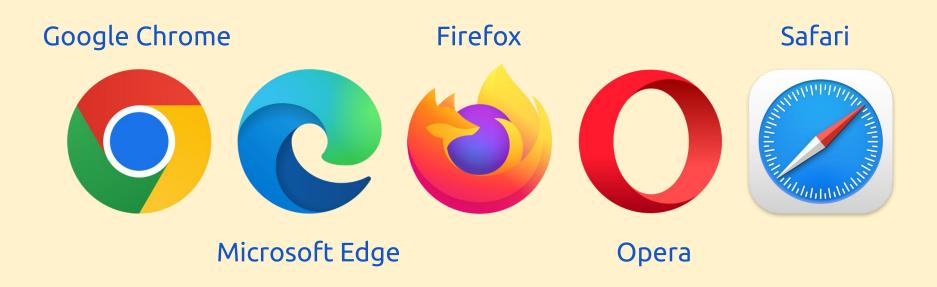

- Each website is stored on a **Web Server** (a specialised computer)
- When you use your **web browser** to view a website, you send a request over the internet to the **web server**.
- The **web server** sends back the data about the website to your **browser**, which builds the page.
- Everything needed for the page needs to be sent from the **server** images, video, text etc...

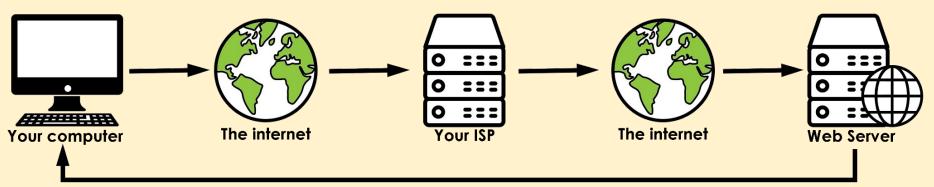

Webpage data sent to your computer

The request goes to your **Internet Service Provider** first, and then across the internet to the **web server** where the website is stored

**Web Servers** are located all over the world. The one my website is stored on is in Slough, just to the west of London

Websites are written in **Hyper Text Markup Language** - called **HTML** 

HTML uses **tags** to tell your **web browser** what to do with the code on your screen.

#### **HTML tags** look like:

```
<h1>Header</h1>
```

Paragraph here

HTML was invented in about **1990** by Tim Berners-Lee - a British scientist. He wanted a way to quickly share his work with other people.

It led to the World Wide Web in 1991.

Without HTML there would be no World Wide Web, so there would be no websites.